#### **ABSTRAK**

<span id="page-0-0"></span>Sejak dibuatnya *World Wide Web* telah menjadi sumber informasi yang penting dan diperlukan oleh masyarakat. Dalam era internet seperti sekarang *web* sudah menjelma menjadi salah satu cara atau perantara untuk berhubungan dengan pengguna. Banyaknya *web* yang serupa pada suatu bidang memunculkan persaingan dalam menarik perhatian pengguna. Oleh karena itu sangatlah penting menawarkan *website* yang bekualitas sehingga memberikan kepuasan pada pengguna*.* Dengan menggunakan metode Webqual kualitas suatu *website* dapat diukur dari segi *usability, service interaction,* dan *information quality.* Kemudian hasilnya diolah dengan menggunakan perhitungan *Chi Square* dan Skala Likert untuk menentukan kepuasan pengguna terhadap suatu *website*. Aplikasi berbasis *web* ini dibuat untuk membantu proses perhitungan kepuasan. Setiap pengguna akan melakukan survei mengenai *website* yang diuji. Aplikasi pengukuran kualitas *website* ini dapat digunakan oleh pemilik *website* sebagai acuan agar dapat memperbaiki kekurangan dan mengukur tingkat kepuasan responden terhadap kualitas suatu *website*.

Kata kunci: *Chi Square,* Kualitas Website, Skala Likert*, Webqual, World Wide Web.*X NOW BLUNG

#### **ABSTRACT**

<span id="page-1-0"></span>*Since it was created, World Wide Web has become an important source of information and needed by the community. In the Internet era as of now, the web has transformed into one of many ways or intermediary to interact with users. The number of similar webs in a field creates competition in attracting the attention of users. Therefore, it is very important to offer high quality website to make users satisfied. By using Webqual method, quality of a website can be measured from three dimensions; usability, service interaction,* dan *information quality. Then, the results are processed by using Chi Square and Likert Scale calculations to determine user satisfaction of a website. This web based application was created to help the process of calculating satisfaction. Each user will conduct a survey on the website that is being tested. This website quality calculation application can be used as a reference for website owner in order to fix the deficiencies and measure respondent satisfaction on a website's quality.* 

*Keyword: Chi Square, Skala Likert, Webqual, Website Quality, World Wide Web.*

**EN ARAND** 

#### **DAFTAR ISI**

<span id="page-2-0"></span>PERNYATAAN ORISINALISTAS LAPORAN PENELITIAN.................. Error! **Bookmark not defined.** PERNYATAAN PUBLIKASI LAPORAN PENELITIANError! Bookmark not defined. 

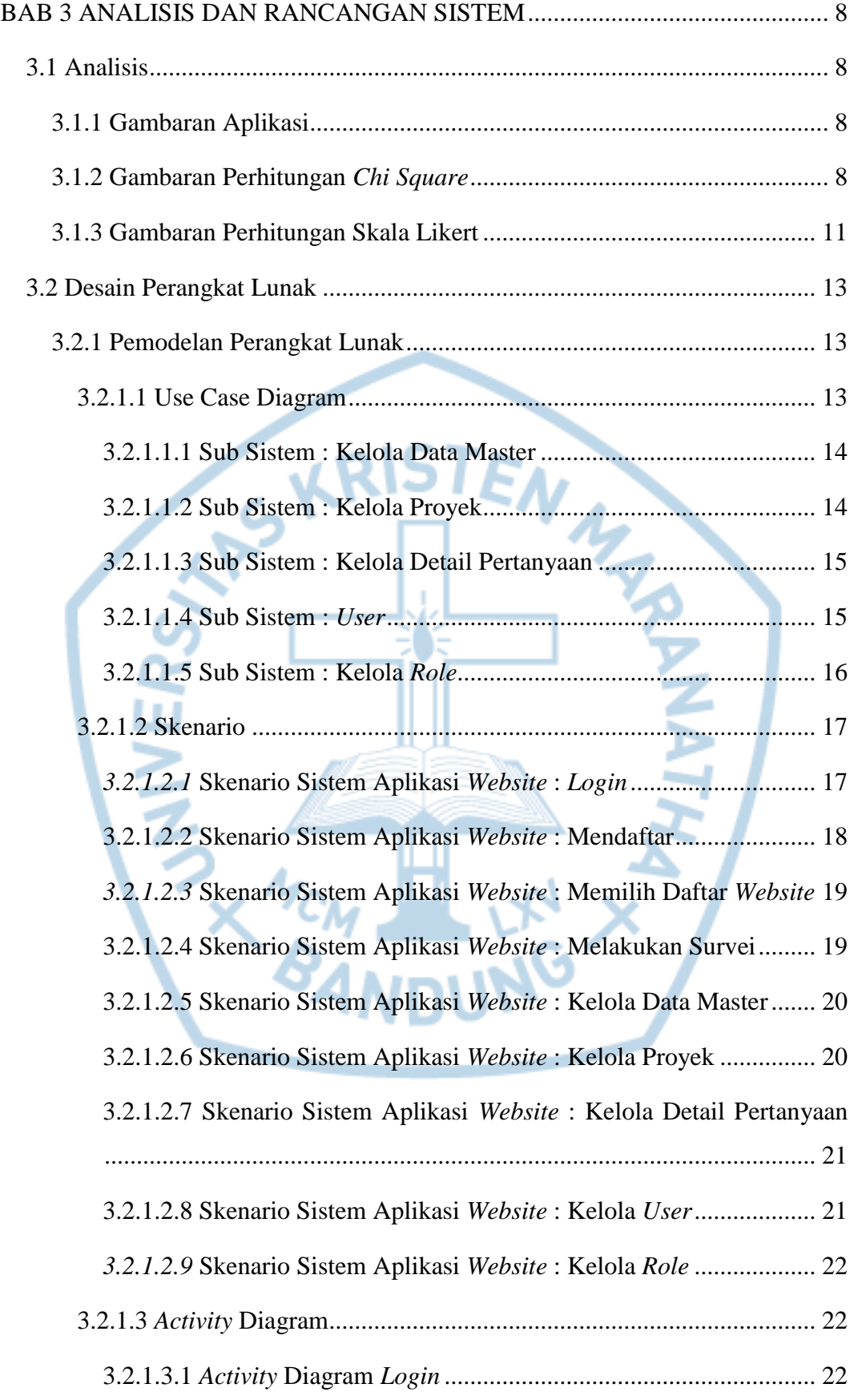

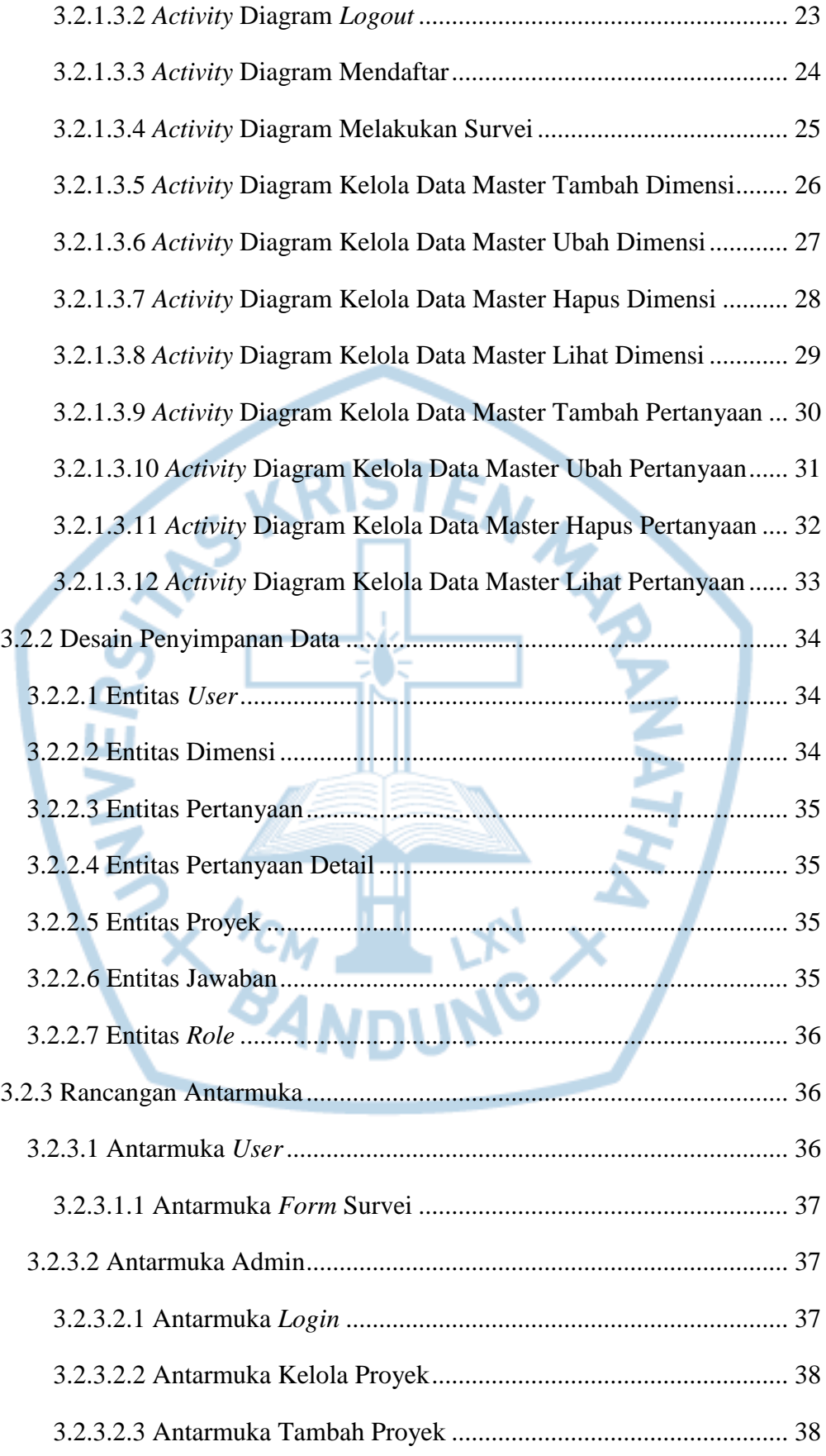

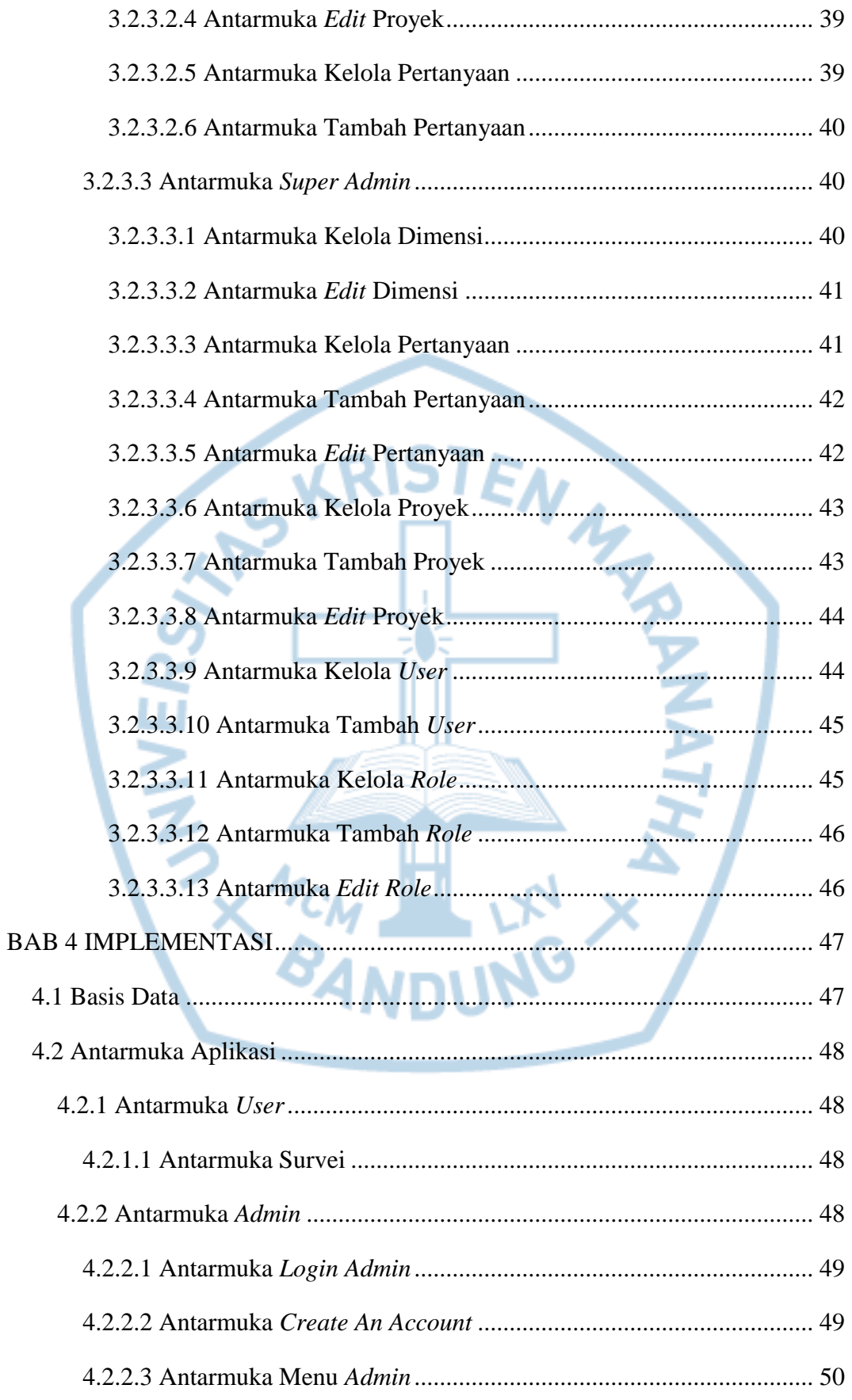

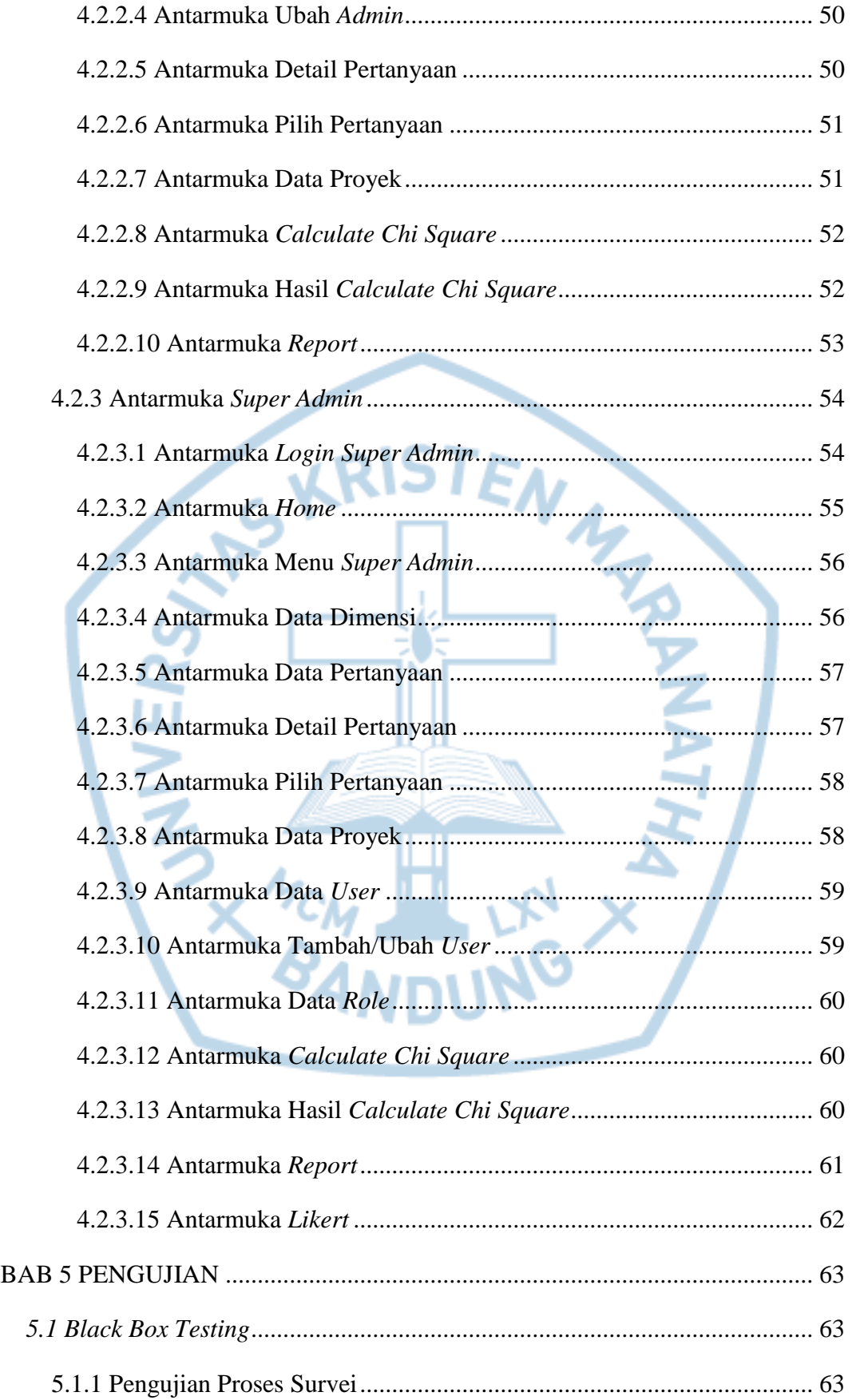

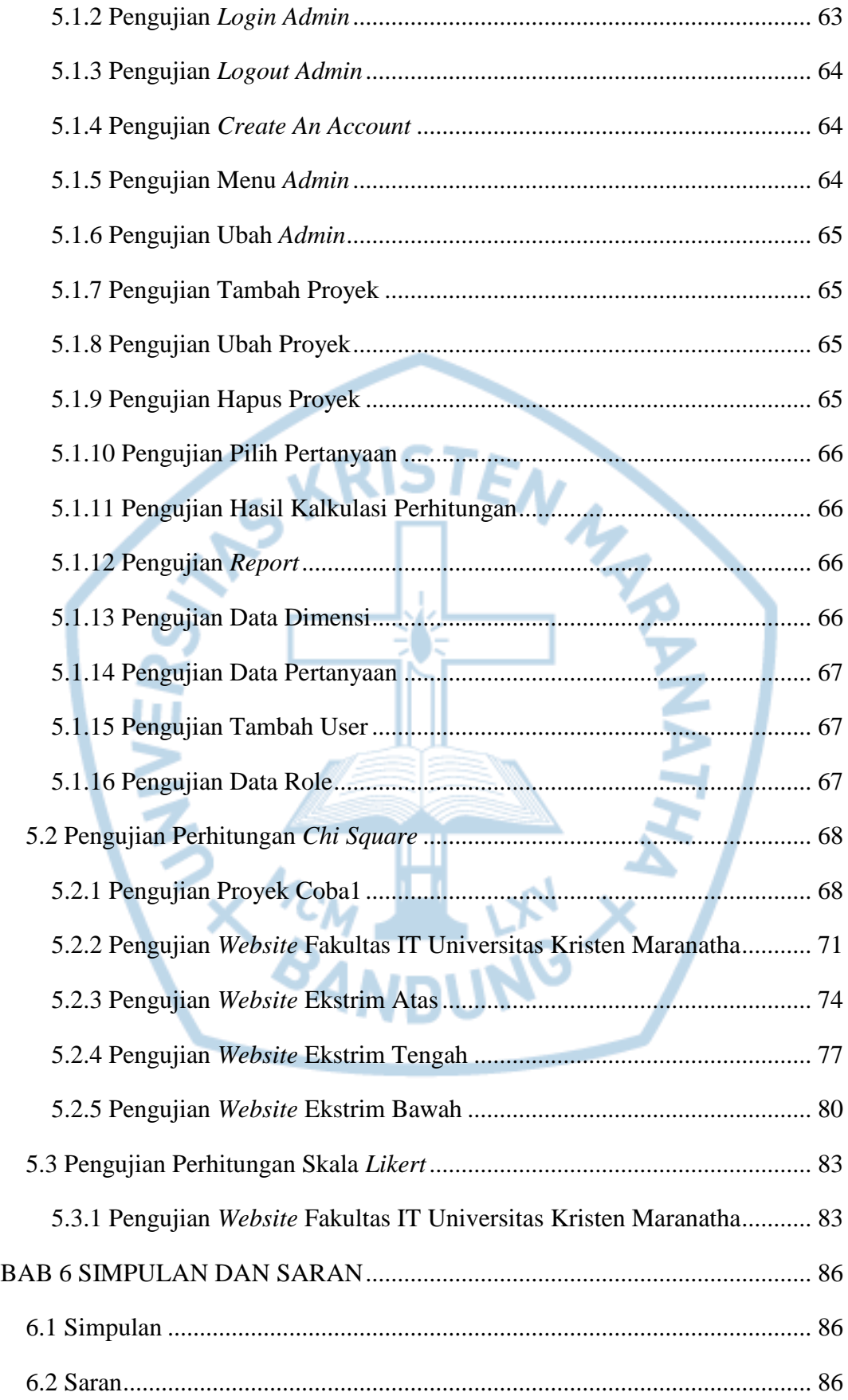

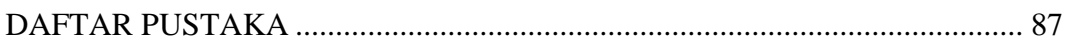

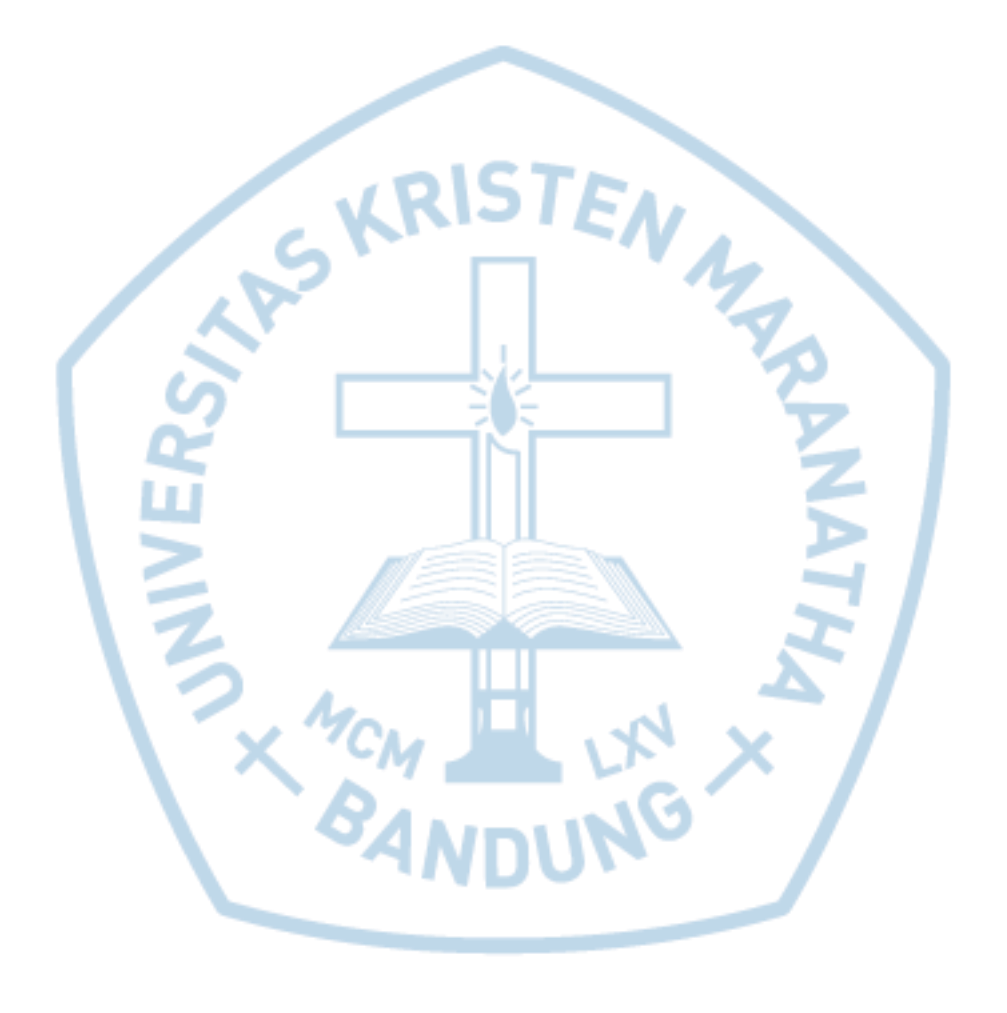

# **DAFTAR GAMBAR**

<span id="page-9-0"></span>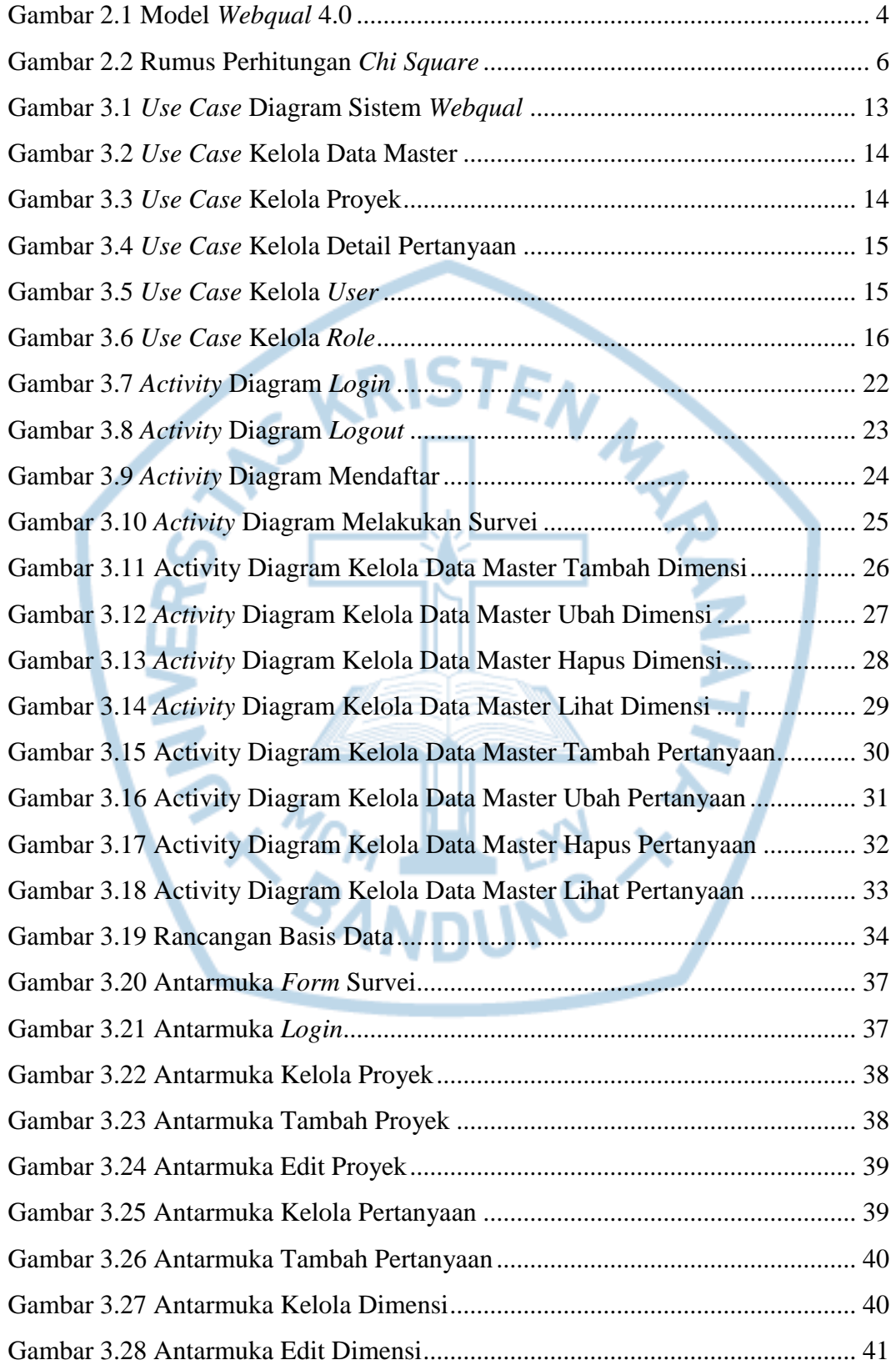

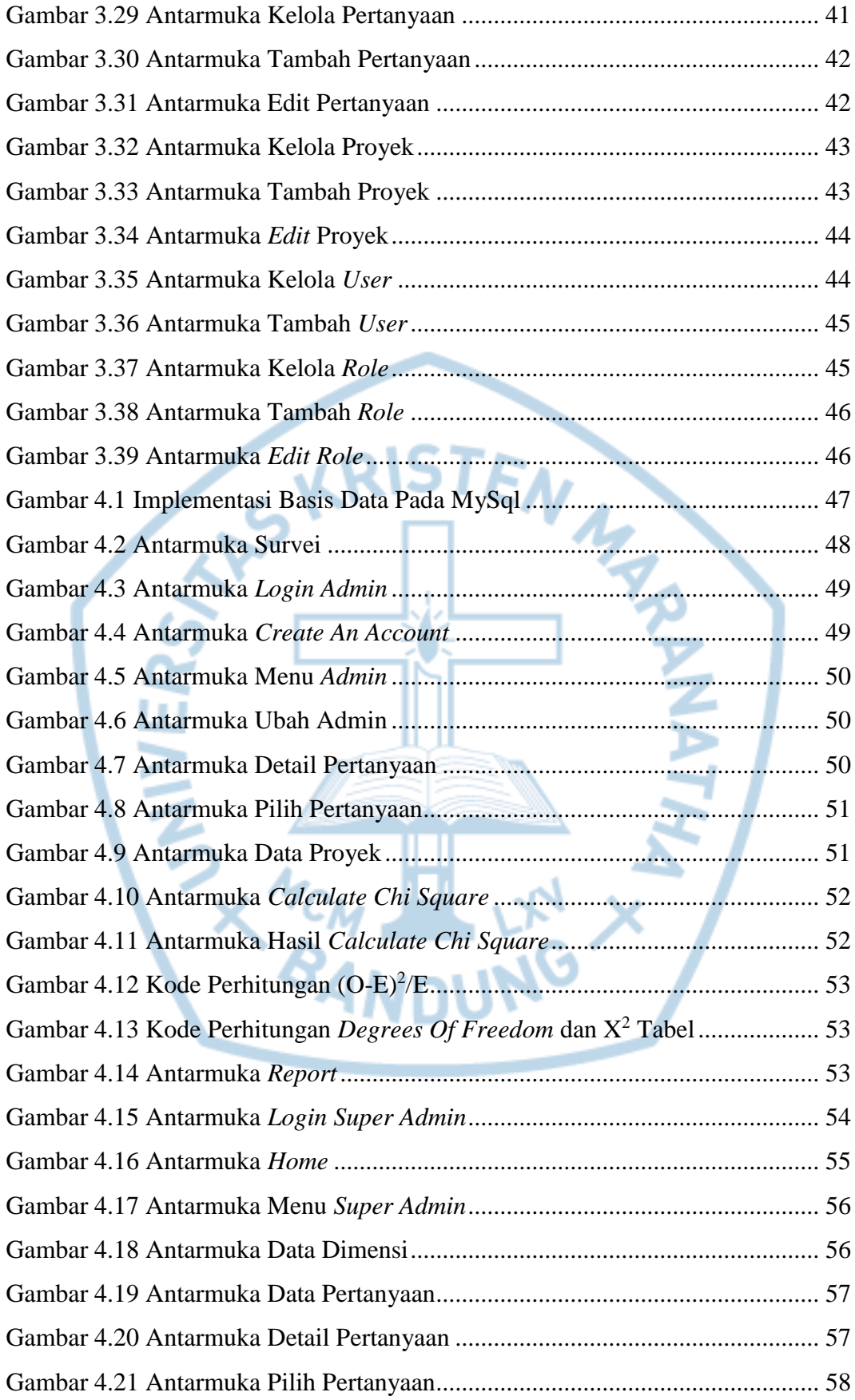

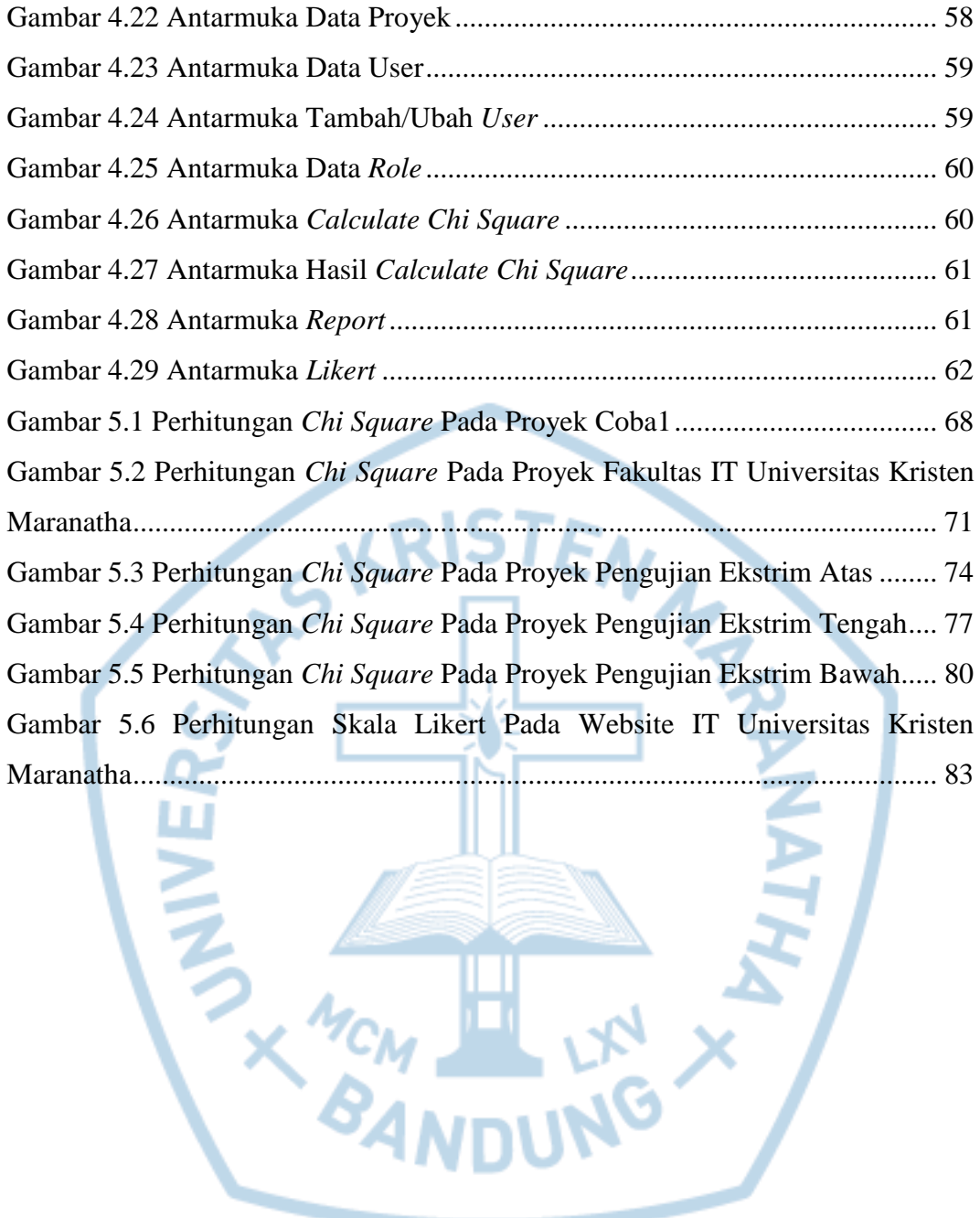

# **DAFTAR TABEL**

<span id="page-12-0"></span>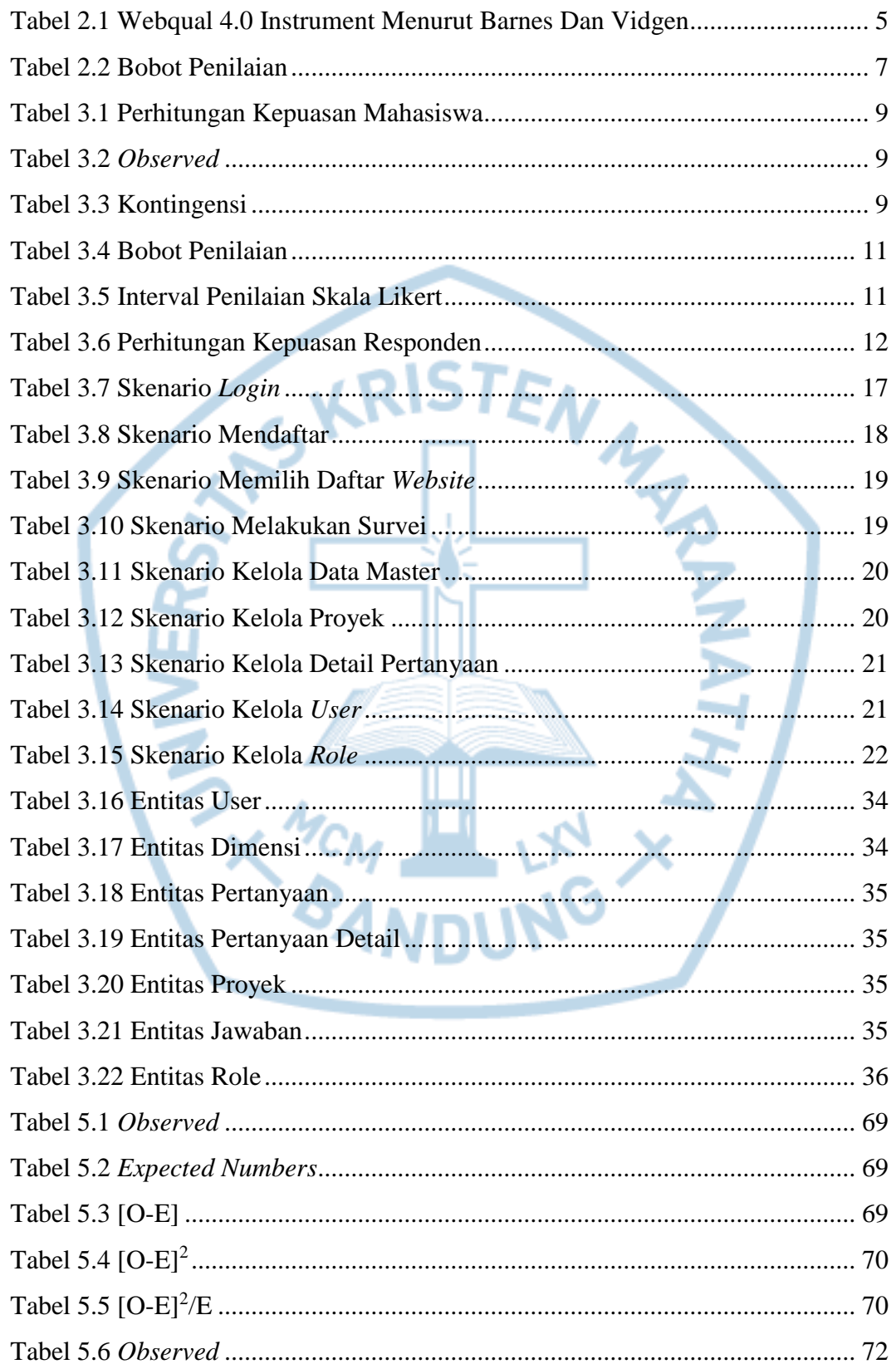

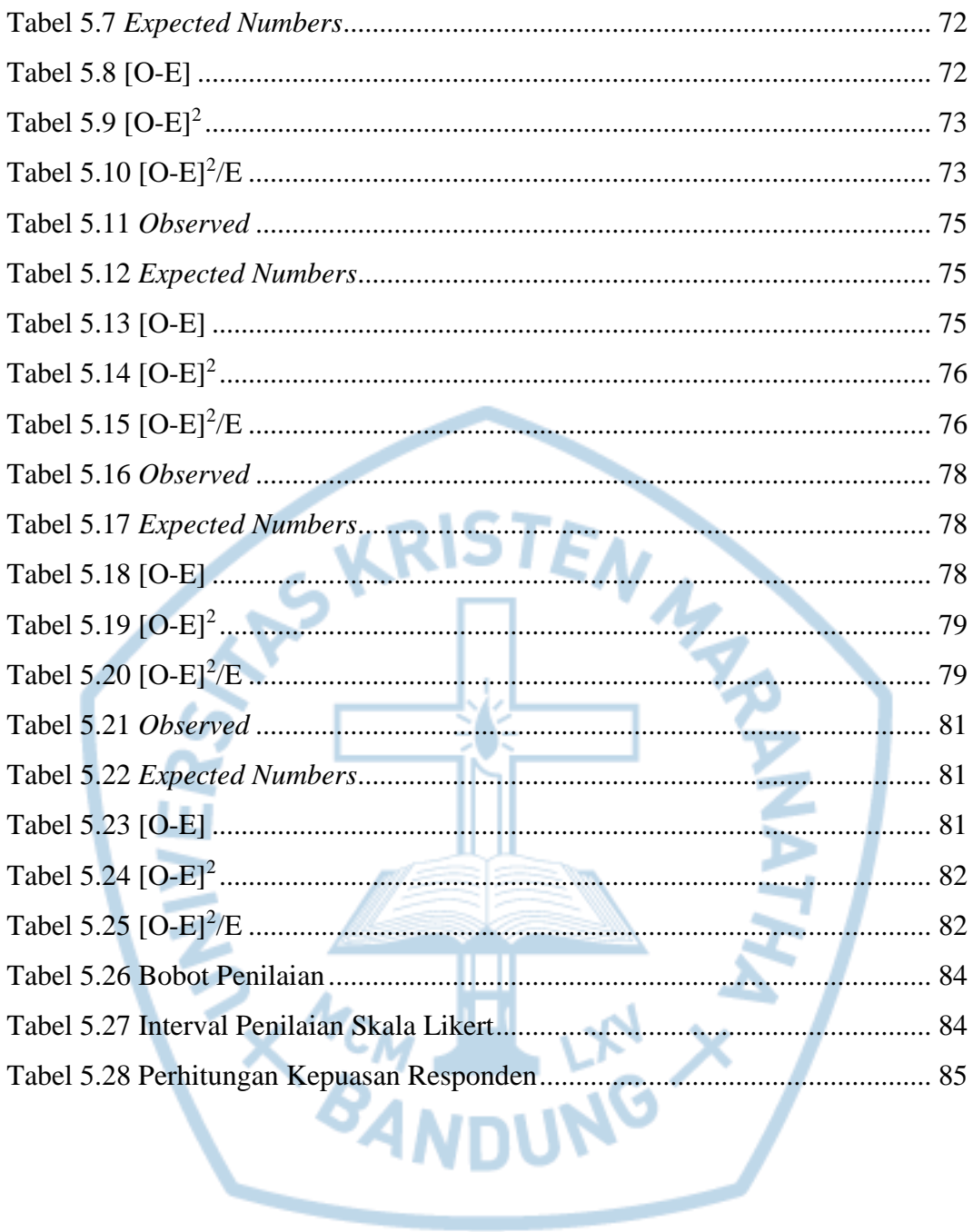

<span id="page-14-0"></span>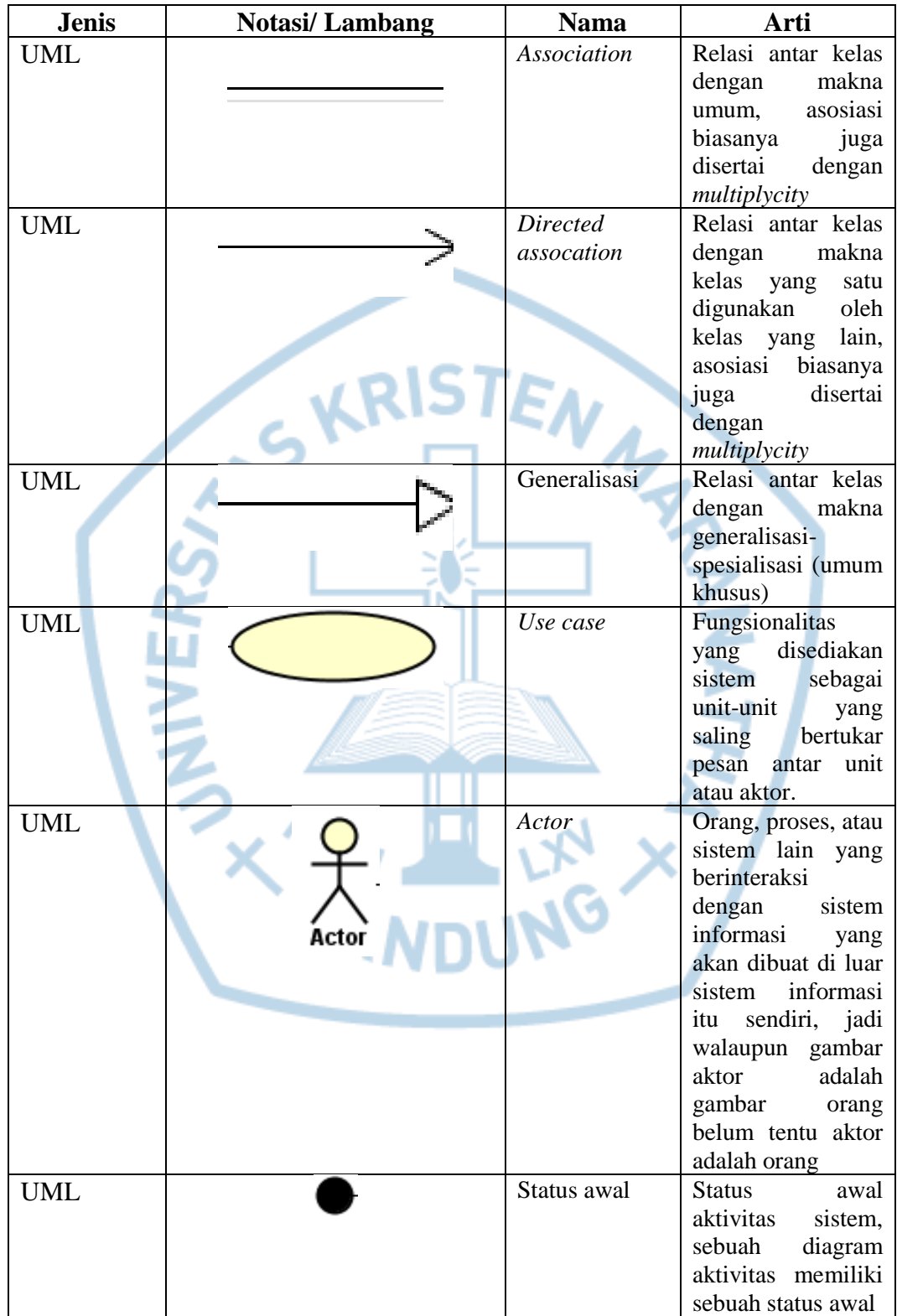

# **DAFTAR NOTASI/ LAMBANG**

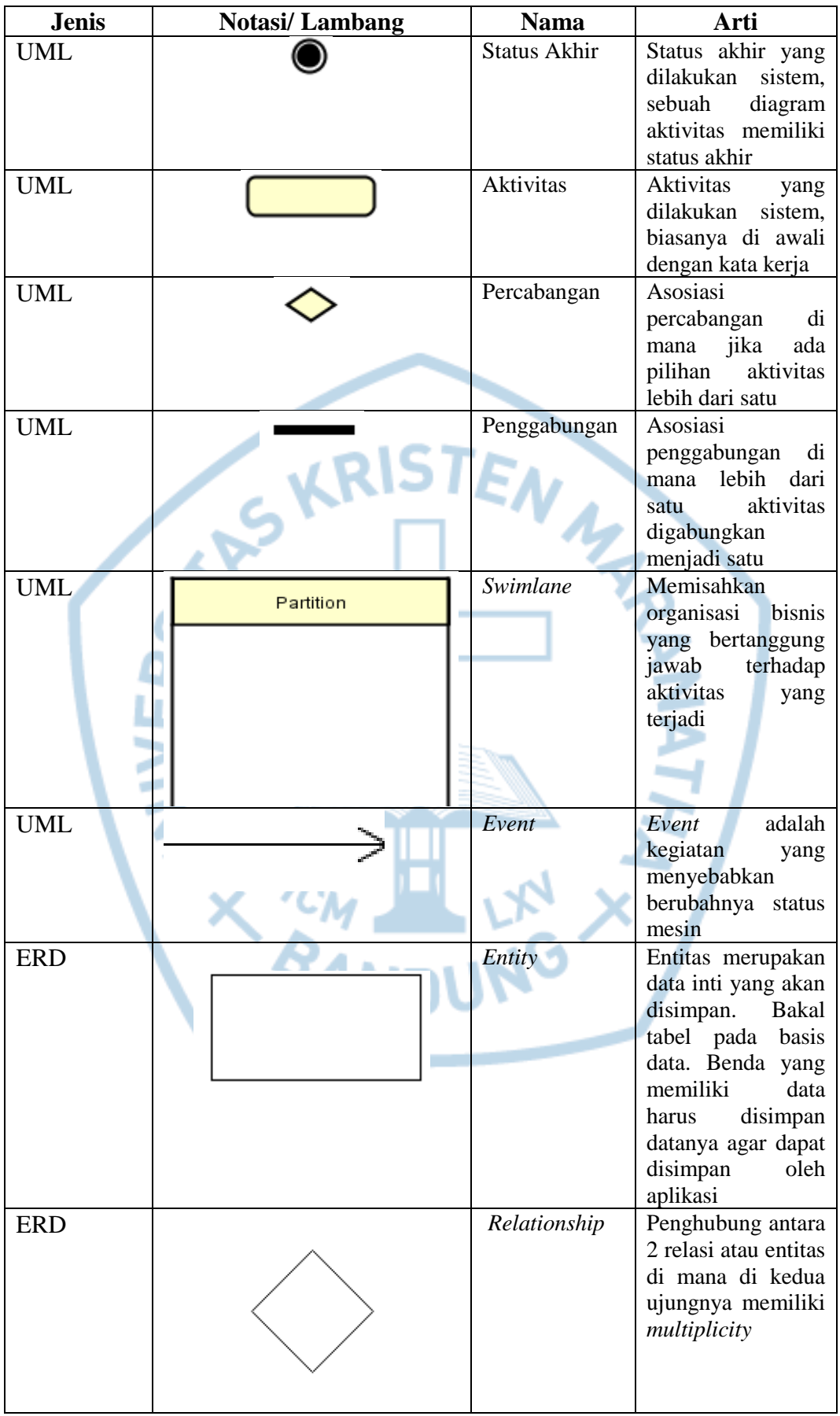

Referensi:

Notasi/ Lambang UML dari Buku Rekayasa Perangkat Lunak [1]

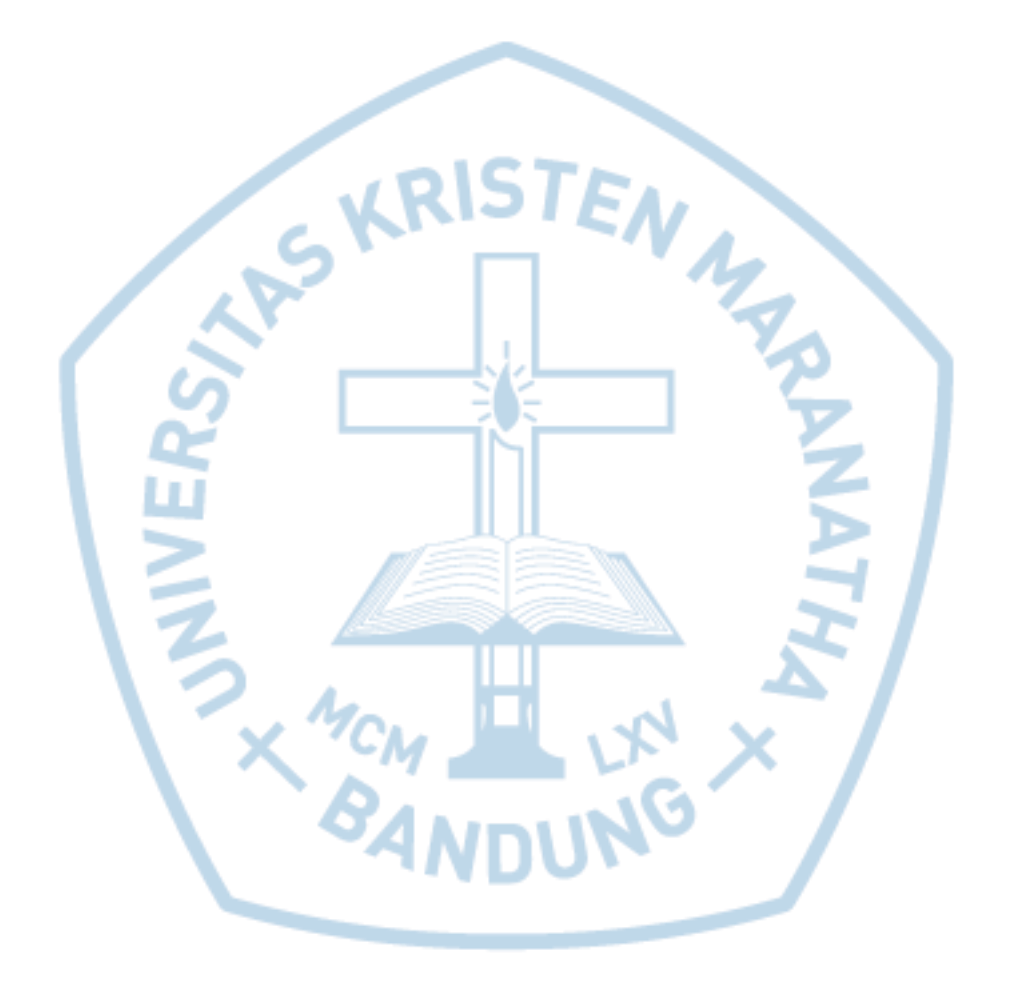

### **DAFTAR SINGKATAN**

<span id="page-17-0"></span>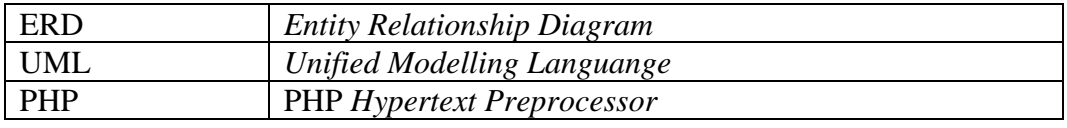

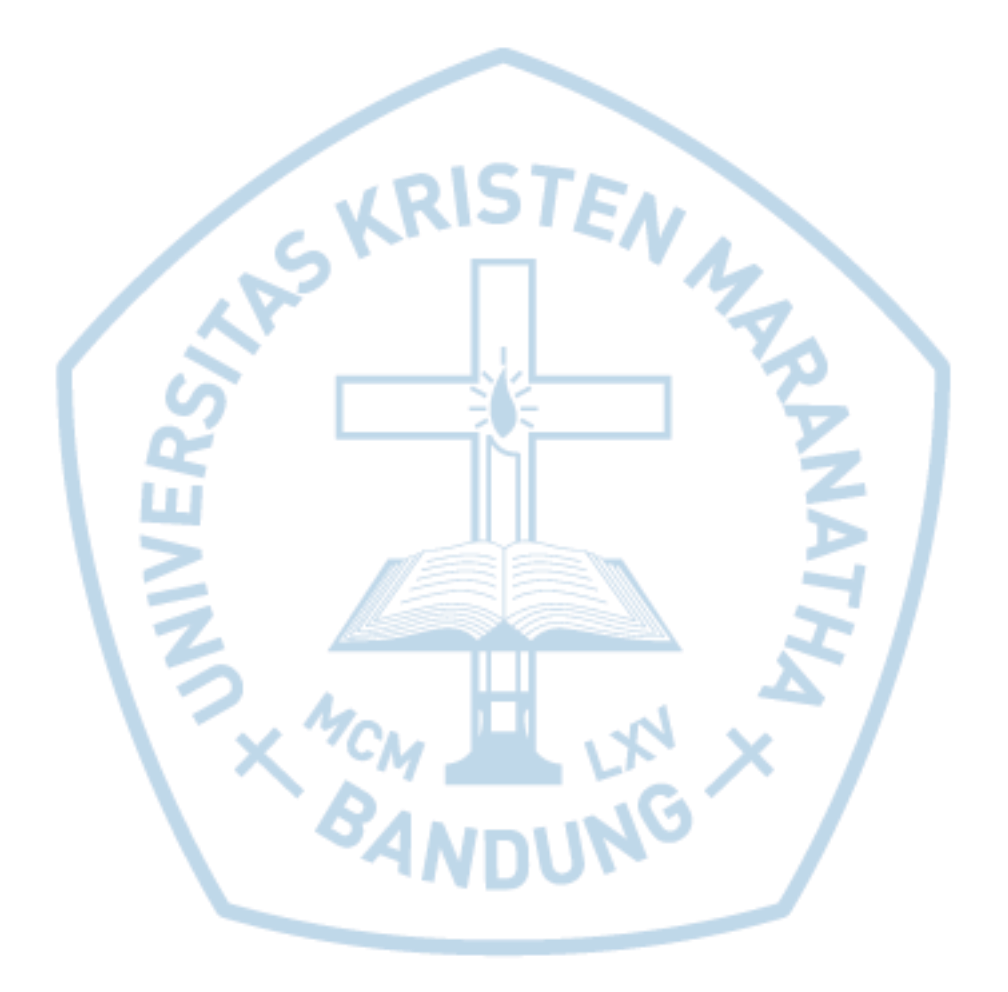